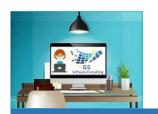

6

5

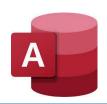

# **MS** Access

GS One Pager

GS Software Consulting.ca

## About GS-designed Database Systems:

- 1 It starts with a foundational set of **Tables** for storing information
- **2** Then a set of **Macros** that provide the *automation*
- **3** Built upon 1 and 2, are Data Entry **Forms** like a Main Menu:

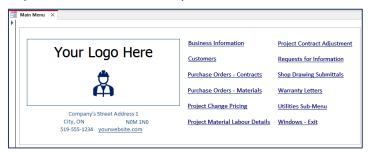

From the Main Menu, a set of *other* **Data Entry Forms** can easily be accessed to view, enter, edit and manage your data:

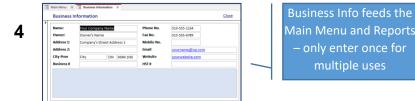

**Lookup Lists** are set-up first and are used to drive drop-down menus throughout the system to standardize and simplify and mean that you control the lists as needed:

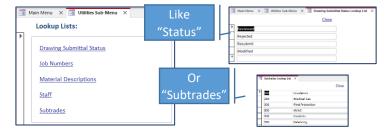

#### Customers are set-up first:

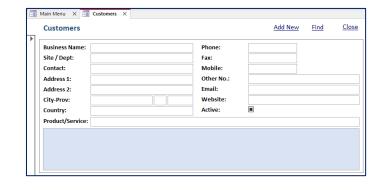

**6** Other **Data Entry Forms** provide the ability to create Purchase Orders, *for example*, amongst others:

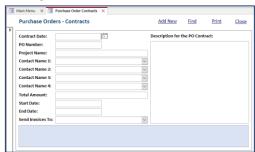

7 Then, from Data Entry forms, standardized Reports can easily be created with just a click ready for printing or emailing as a PDF:

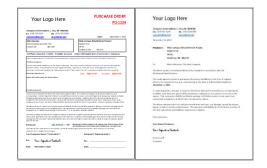

## FAQs:

# Do I need to know how to develop a database?

Absolutely not. You just need to be comfortable using a Mouse and a Keyboard.

## Will it require a lot of Training to use?

Not at all. In addition to receiving the MS Access file (which can be provided by email), you will also receive a 1 or 2-pager "How To Use your Custom Database" file.

#### Is there anything else I need?

Yes, you will need to have the Microsoft Access Software installed on your computer or server (Access Databases also allow multiple users being in the system at the same time).